## Índice general

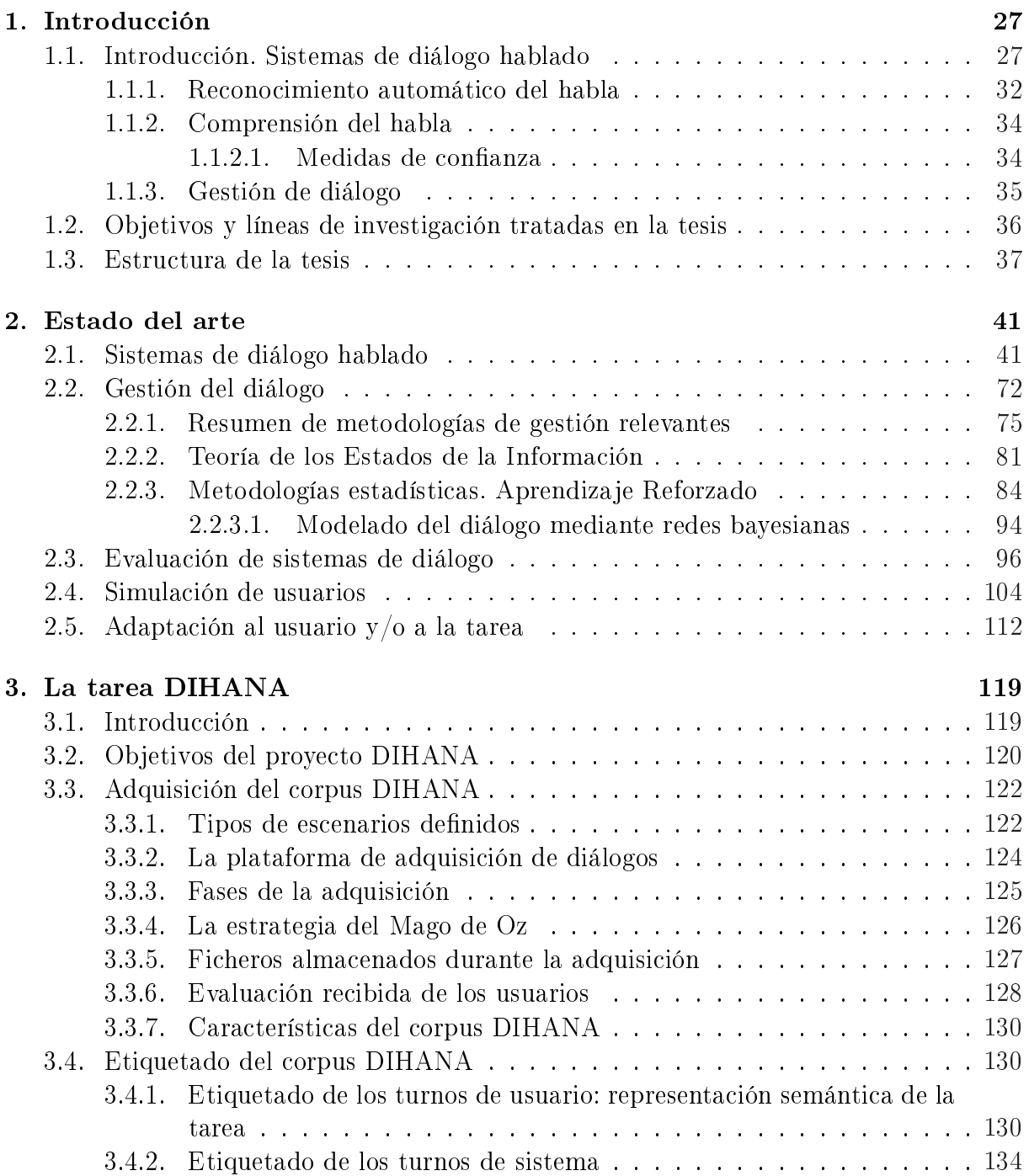

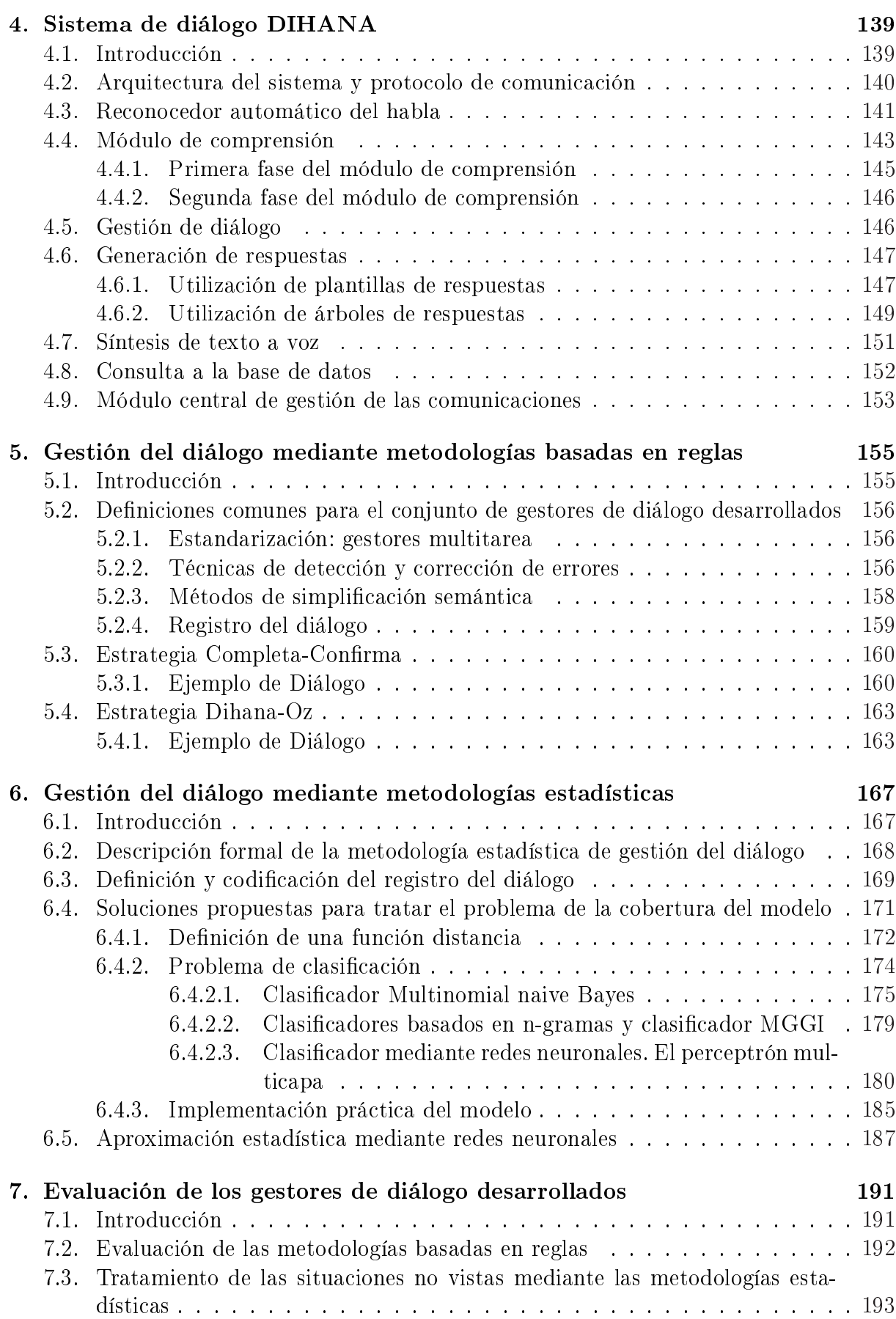

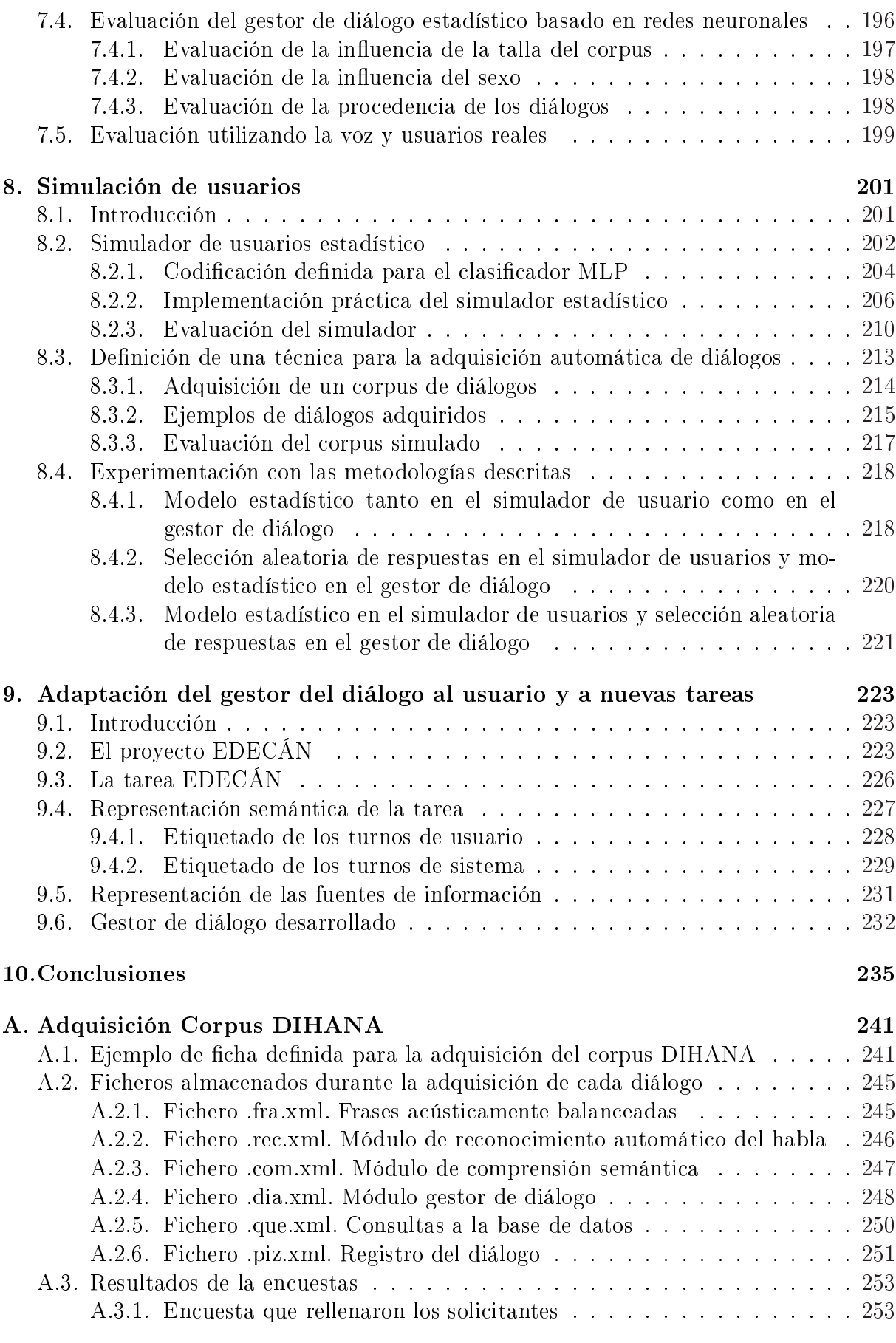

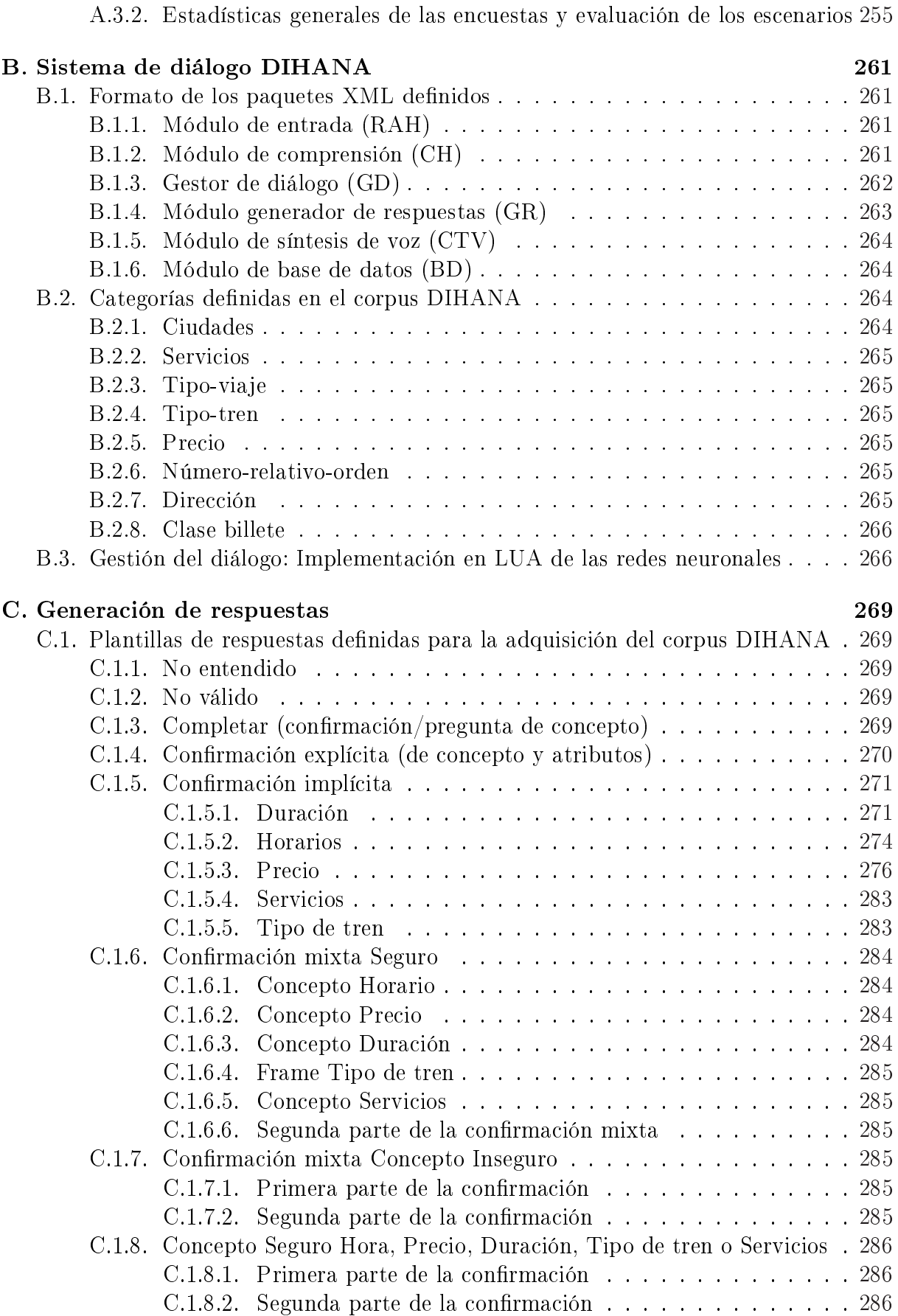

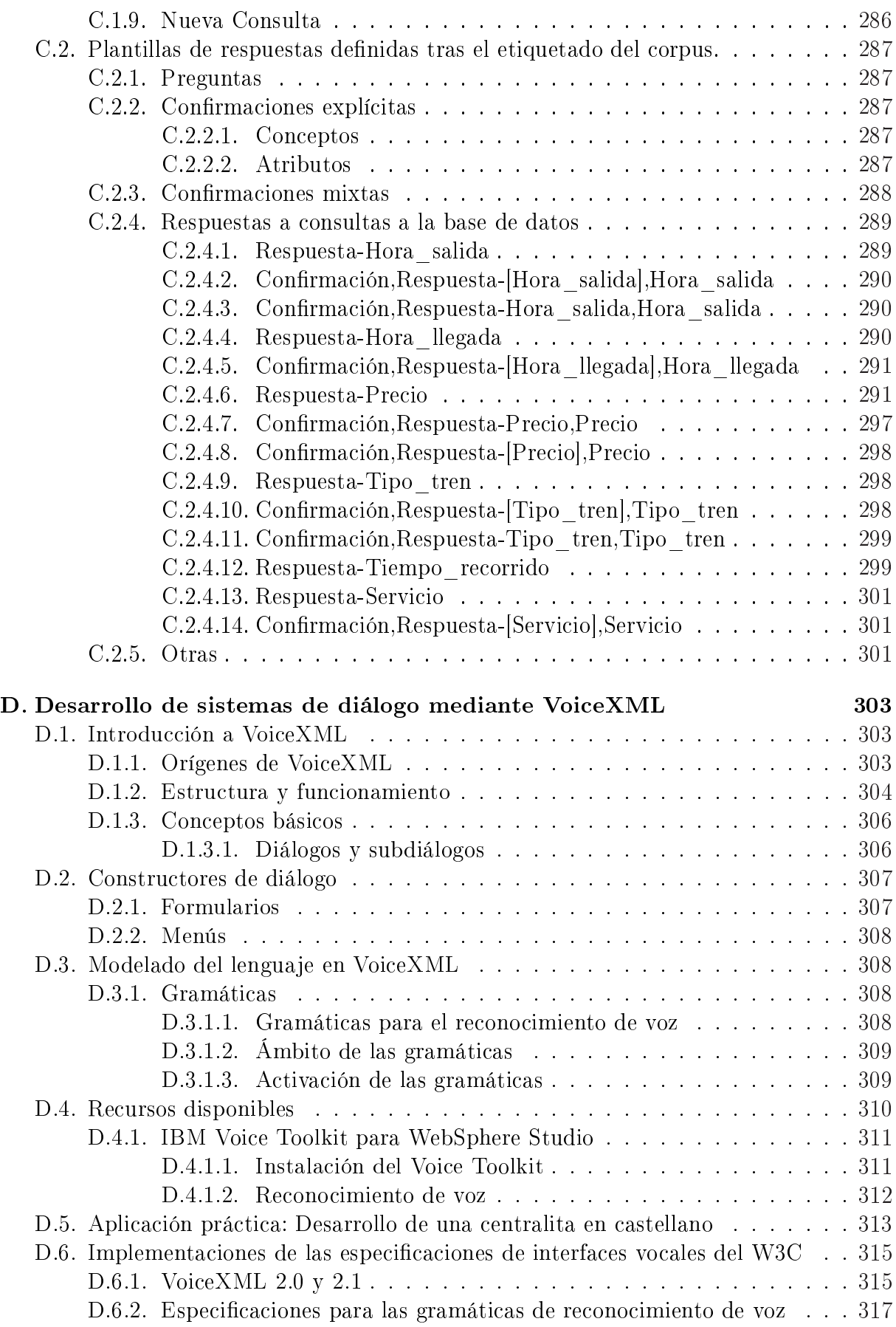

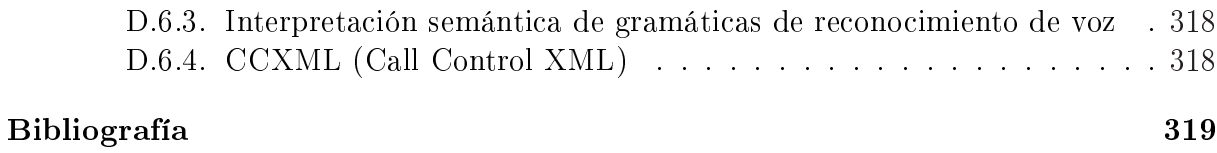